# **Partitioning and Divide-and-Conquer Strategies Partitioning Strategies**

Partitioning simply divides the problem into parts

Example - Adding a sequence of numbers

*x* numbers  $\lim_{m \to \infty} \int_{-\infty}^{\infty} f(x) dx$  into  $m \in \mathbb{R}$  into  $m \in \mathbb{R}$  with  $m \in \mathbb{R}$  and  $m \in \mathbb{R}$  and  $m \in \mathbb{R}$  into  $m \in \mathbb{R}$  into  $m \in \mathbb{R}$  into  $m \in \mathbb{R}$  into  $m \in \mathbb{R}$  into  $m \in \mathbb{R}$  into  $m \in \mathbb$ can each able one seduence independently to create partial sums.<br>
Sum stress of the set of the set of the set of the set of the set of the set of the set of the set of the set of the set of the set of the set of the set o

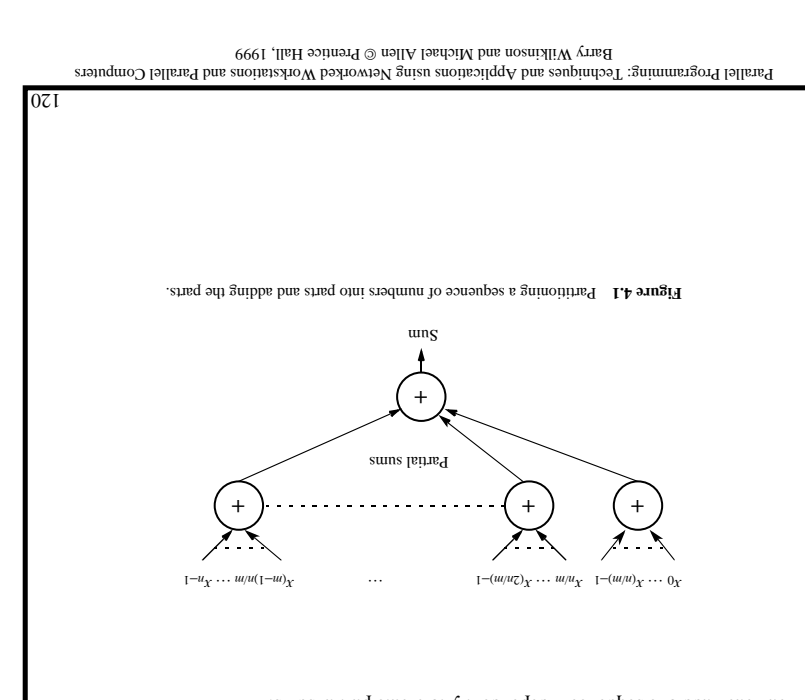

**s** ()  $\Delta$  **pus s** ()  $\Delta$  **pushing set is the** *s* of  $\Delta$  **bushing**  $\Delta$ 

s =  $m/m$ ;  $m/m$  is the space of numbers for spaces  $m/m$  is the space of  $m/m$  is the space of  $m/m$  is the space of  $m/m$  is the space of  $m/m$  is the space of  $m/m$  is the space of  $m/m$  is the space of  $m/m$  is the space of  $m/m$ 

send (&numbers [x], s,  $\mathbb{P}^{\mathbb{T}}$ ); stem (x, end a numbers to slave \*/

for (i = 0; i  $\times$  m; i++) {  $\qquad$   $\qquad$ 

recv(numbers, s, P<sub>master</sub>);  $\hspace{1cm}$   $\hspace{1cm}$   $\$ 

 $\mu_{\ast}$  sums <code> retitle</code> and <code> return</code> (  $\mu_{\ast}$  /  $\mu_{\ast}$  /  $\mu_{\ast}$  /  $\mu_{\ast}$  /  $\mu_{\ast}$  /  $\mu_{\ast}$  /  $\mu_{\ast}$  /  $\mu_{\ast}$  /  $\mu_{\ast}$  /  $\mu_{\ast}$  /  $\mu_{\ast}$  /  $\mu_{\ast}$  /  $\mu_{\ast}$  /  $\mu_{\ast}$ 

for  $(i = 0; i \leq s; i++)$  /\* add numbers  $(i + i \leq s)$ 

); /\* send sum to master \*/ master send(&part\_sum, P

 $(s + x = x '++7 'w > 7 '0 = x '0 = 7' x0$ 

 $\texttt{if}[\texttt{if}]\texttt{s}$  =  $\texttt{b} = \texttt{m}$  =  $\texttt{m} = \texttt{m}$ 

 $\alpha$ ); Any  $\sigma$  recv( $\alpha$ part\_sum, P $^{\text{NNM}}$ 

Master

 $\sqrt{2}$  o  $\approx$   $0$ 

 $:0 = \text{ums} \text{ and }$ 

} Slave

Parallel Programming: Techniques and Applications using Networked Workstations and Parallel Computers Barry Wilkinson and Michael Allen @ Prentice Hall, 1999

121

#### **Using Broadcast/multicast Routine**

#### Master

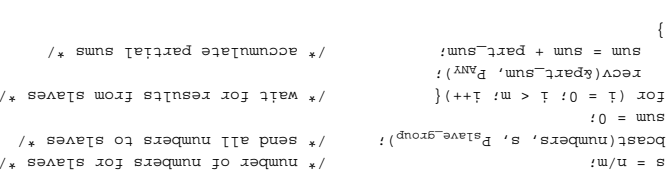

#### $\mathop{\rm Spec}\nolimits$

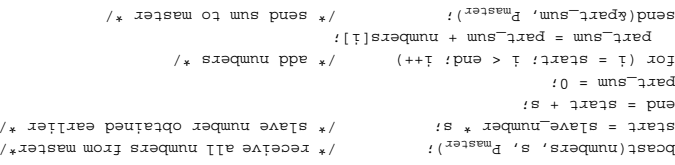

Parallel Programming: Techniques and Applications using Networked Workstations and Parallel Computers Prentice Hall, 1999 Barry Wilkinson and Michael Allen

 $771$ 

# Parallel Programming: Techniques and Applications using Networked Workstations and Parallel Computers Prentice Hall, 1999 Barry Wilkinson and Michael Allen

**Using scatter and reduce routines**

 $\mu_{\ast}$  stadent of numbers  $\mu_{\ast}/\mu_{\ast}$  . The number of number of numbers  $\mu_{\ast}/\mu_{\ast}$ scatter(numbers,  $r_{\rm g}$ group  $r_{\rm g}$ qro $r_{\rm g}$  root=master); // send numbers to slaves  $\star$ / reqnce\_aqq( $\texttt{gen}$ wa'sa' $\texttt{form}$ 'xoot=master); /\* results from slaves \*/

scatter(numbers,  $\mathbb{F}_{q}$  receive s numbers  $\mathbb{F}_{q}$  is numbers  $\mathbb{F}_{q}$ 

reqnce=sqq( $\alpha$ ber) $\alpha$ aron' $\alpha$ sa'  $\alpha$ oot=master):/\* send sum to master \*/

 $/ *$  siedmund bbs  $*/$ 

Master

Slave

123

### **Divide and Conquer**

Characterized by dividing a problem into subproblems that are of the same form as the larger problem. Further divisions into still smaller sub-problems are usually done by recursion

A sequential recursive definition for adding a list of numbers is

```
int add(int *) \lambda^* a */* and intervals of \mathbb{R}^* /* and intervals of \mathbb{R}^* /* s */* s */* s */* s */* s */* s */* s */* s */* s */* s */* s */* s */* s */* s */* s */* s */* s */* s */* s */* s */* s */* s */*
                                                                                                              {
          if (number(s) =< 2) return (n1 + n2); \left(\frac{1}{2}a + b\right) is \left(\frac{1}{2}a + b\right)else {
Divide (s, s1, s2); /* divide s into two parts, s1 and s2 */
    part_sum1 = add(s1); /*recursive calls to add sub lists */
                                                                      part_sum2 = add(s2);
                                                     return (part_sums + part_sum2);
                                                                                                          }
```
Parallel Programming: Techniques and Applications using Networked Workstations and Parallel Computers Barry Wilkinson and Michael Allen @ Prentice Hall, 1999

125

### **Analysis Sequential**

 $R$ equires  $n - 1$  additions with a time complexity of  $O(n)$ .

### **Parallel**

Using individual send and receive routines **Phase 1 — Communication**

 $(\sup_{u \in \mathcal{U}} u(u/u) + \sup_{u \in \mathcal{U}} u(u/u))$  *t* 

**Phase 2 — Computation**

 $t^{\text{coup}} = u/u = 1$ 

**Phase 3 — Communication** Returning partial results using individual send and receive routines

 $(\text{supp}_1 + \text{dungs}_1)u = \text{zumuo}_1$ 

**Phase 4 — Computation**

Final accumulation

 $t - u = z^{\text{duoo}}t$ 

**Overall**

 $\left(\zeta^{\text{duuo}}\right)_1 + \left(\zeta^{\text{duuo}}\right)_2 + \left(\zeta^{\text{duuo}}\right)_1 + \left(\zeta^{\text{duuo}}\right)_2 = \frac{d_1}{2}$ 

 $\zeta$  *=*  $u/u + u + \exp(u + u) + \frac{d}{u \cdot \arg(u + u)} =$ 

or

 $(u + u)O = \frac{d}{l}$ 

We see that the parallel time complexity is worse than the sequential time complexity.

 $\overline{v}$ 

Parallel Programming: Techniques and Applications using Networked Workstations and Parallel Computers Barry Wilkinson and Michael Allen @ Prentins Hall, 1999

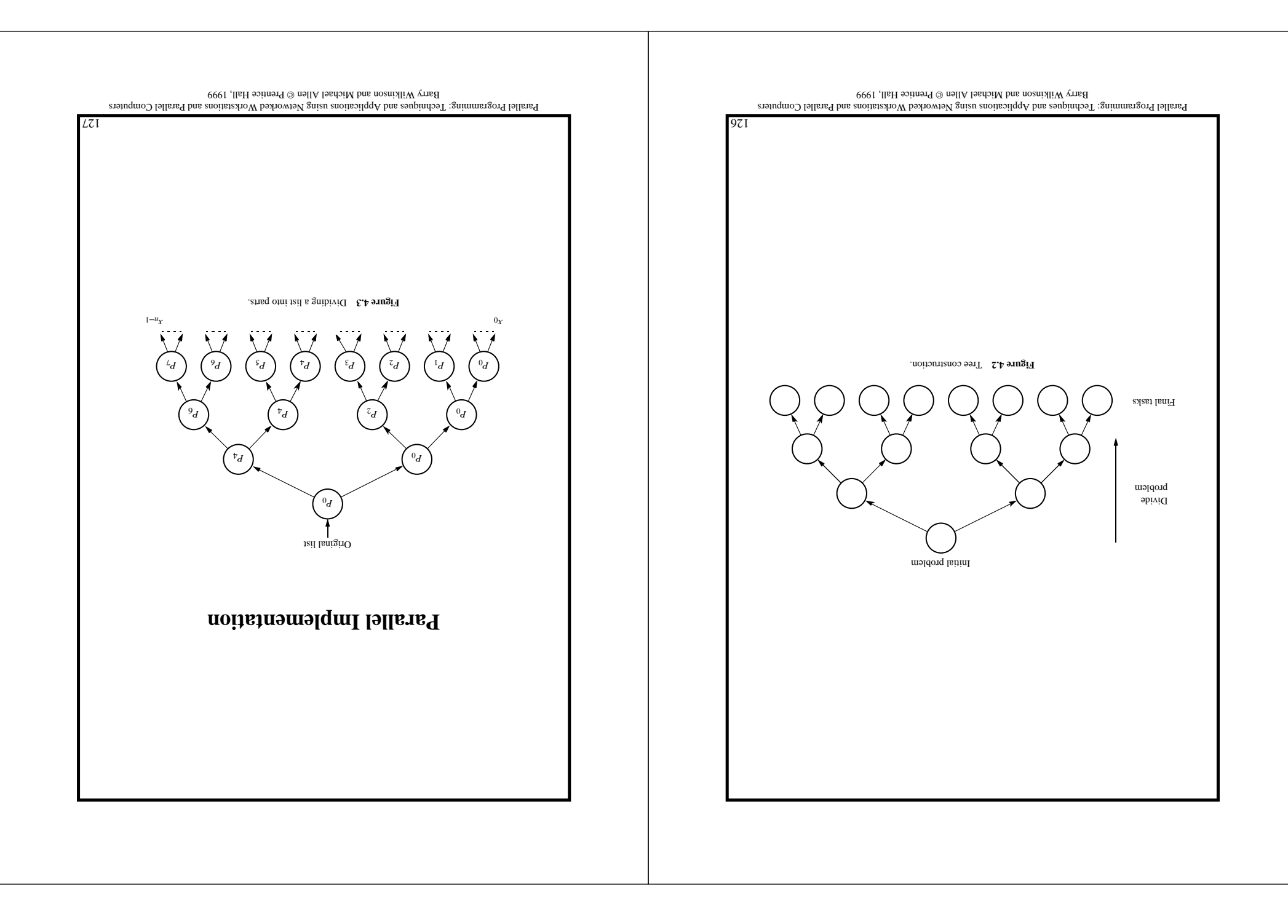

### **Parallel Code**

Suppose we statically create eight processors (or processes) to add a list of numbers.

#### $P_{\rm pro}$  Process  $P_{\rm 0}$

 $/$ \* saang noisivib \*/ divided all  $\lambda$  is the spirit of the spirit of the spirit spirit spirit spirit spirit spirit spirit spirit spirit spirit spirit spirit spirit spirit spirit spirit spirit spirit spirit spirit spirit spirit spirit spirit s seng $(S)$  ):  $\mathbb{F}^{\mathfrak{g}}$  ):  $\mathbb{F}^{\mathfrak{g}}$  ,  $\mathbb{F}^{\mathfrak{g}}$  ,  $\mathbb{F}^{\mathfrak{g}}$  ,  $\mathbb{F}^{\mathfrak{g}}$  ,  $\mathbb{F}^{\mathfrak{g}}$  ,  $\mathbb{F}^{\mathfrak{g}}$  ,  $\mathbb{F}^{\mathfrak{g}}$  ,  $\mathbb{F}^{\mathfrak{g}}$  ,  $\mathbb{F}^{\mathfrak{g}}$  ,  $\mathbb{F}^{\mathfrak{g}}$  , divide(s1, s1, s2);  $;\left( \begin{smallmatrix} z & z \ 0 & z \end{smallmatrix} \right)$  ): divide(s1, s1, s2);  ${\mathfrak{g}}\colon \{{}^{\mathbb{T}}\mathsf{d}} \dashv \mathsf{g} \subset \mathsf{g}$  $\gamma_*$ əse<br/>ud bututd<br/>moo $\gamma$  /  $\gamma_*$  /  $\gamma_*$  /  $\gamma_*$  /<br/>  $\gamma_*$  /  $\gamma_*$  /  $\gamma_*$  /  $\gamma_*$  $\cdot$  ( $\sigma$ )  $\sim$   $\sigma$   $\sim$   $\sigma$   $\sim$   $\sigma$   $\sim$   $\sigma$  $p: \texttt{pmax} \rightarrow \texttt{pmax} + \texttt{pmax}$  .  $\chi$ ( $\chi$ a ' $\chi$ ums<sup>-</sup>artedy).

#### *P* The code for process  $P_4$  might take the form

 $\cdot$  ( $\phi_d$   $\cdot$  <code>tums $\tau$ sump</code>  $\cdot$ 

part<sup>-</sup>ann = bart-and + bart-anny;

part<sup>-</sup>ann = bart-and + bart-anny;

#### $P_{\rm p}$  Process  $P_{\rm A}$

 $\lambda_*$  division phase  $\lambda_*$  /  $\delta^0$  /  $\delta^+$  phase  $\lambda_*$  / divide(s1, s1, s2);  $e^{\log 2}$  is  $e^{\log 2}$  ): divide(s1, s1, s2);  $\mathsf{seug}(\mathtt{a}\mathtt{y}', \mathtt{b}^2)$  ):  $\gamma_*$ əse<br/>ud bututduoo $\gamma/$  $\cdot$  /  $\cdot$  recalled  $\cdot$  part  $\cdot$  part  $\cdot$  $p: \texttt{pmax} \to \texttt{pmax} + \texttt{pmax}$  + part\_sums  $\mathfrak{g}$  ( $\mathfrak{g}_{\mathrm{d}}$  ,  $\mathfrak{g}_{\mathrm{num}}$  ,  $\mathfrak{g}_{\mathrm{d}}$  $p: \texttt{pmax} \rightarrow \texttt{pmax} + \texttt{pmax}$  + part\_sums  $:(0_d \space 'wns\bar{\phantom{\phi}}_1xex)$ puəs

Similar sequences are required for the other processes.

Parallel Programming: Techniques and Applications using Networked Workstations and Parallel Computers Barry Wilkinson and Michael Allen © Prentice Hall, 1999

129

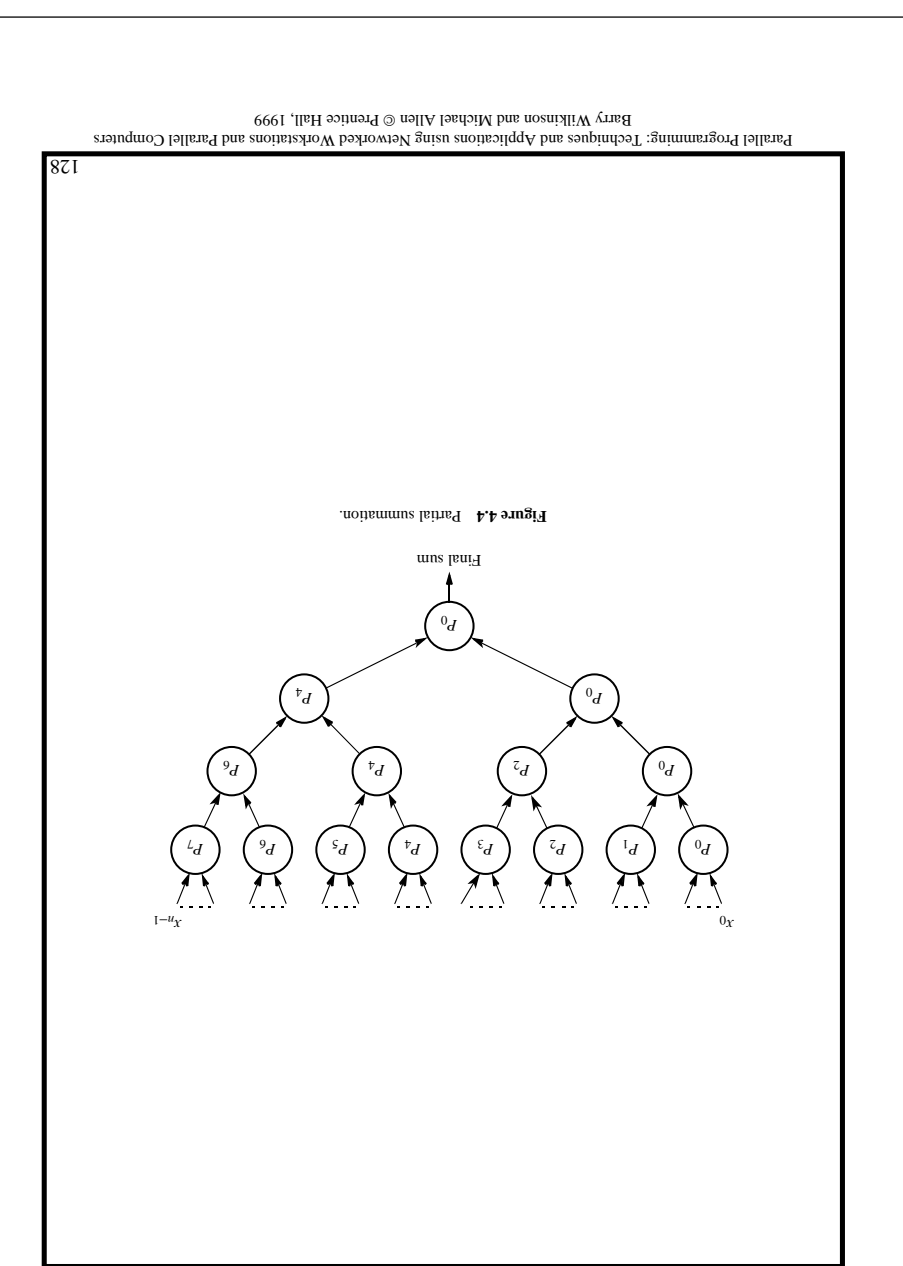

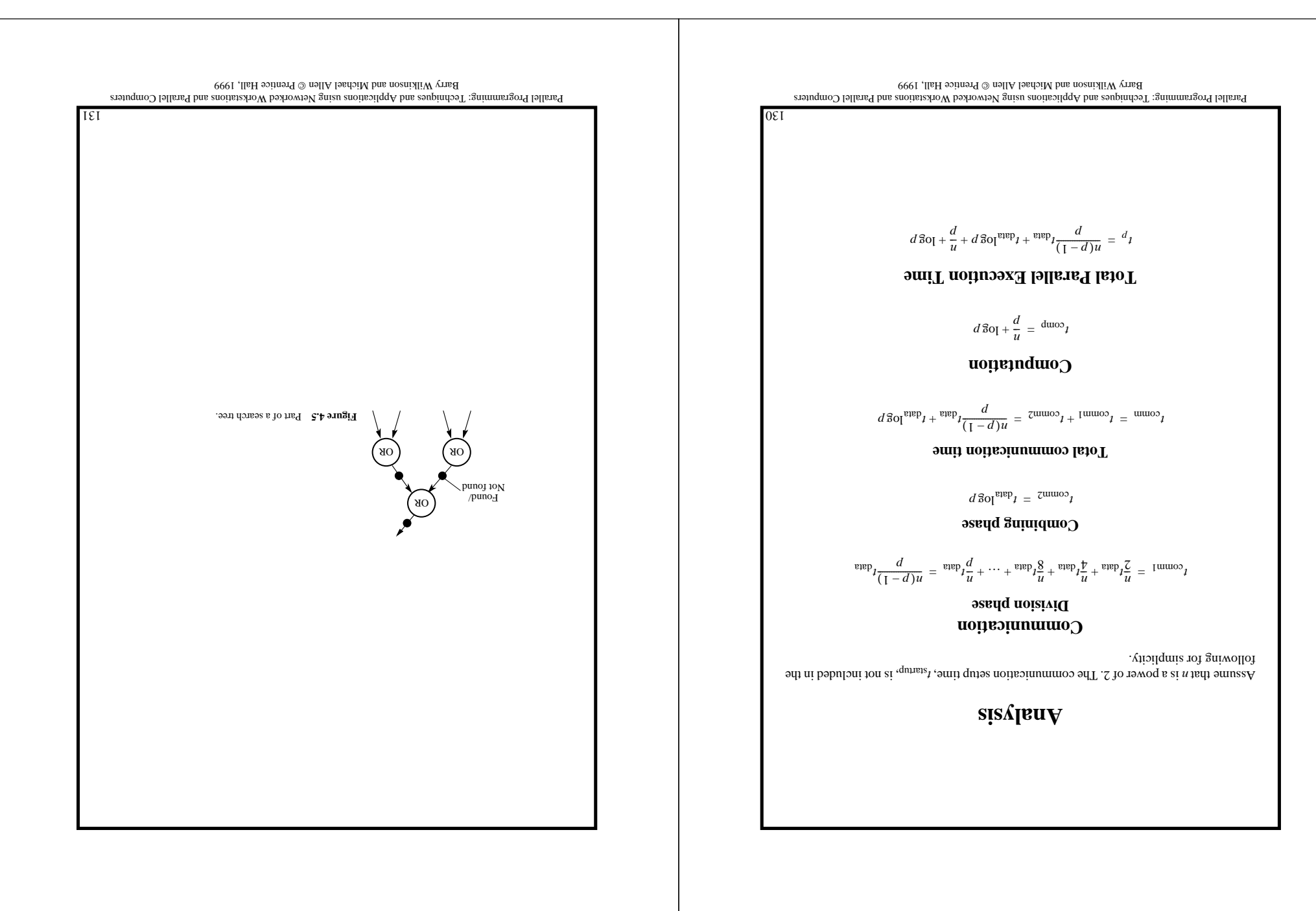

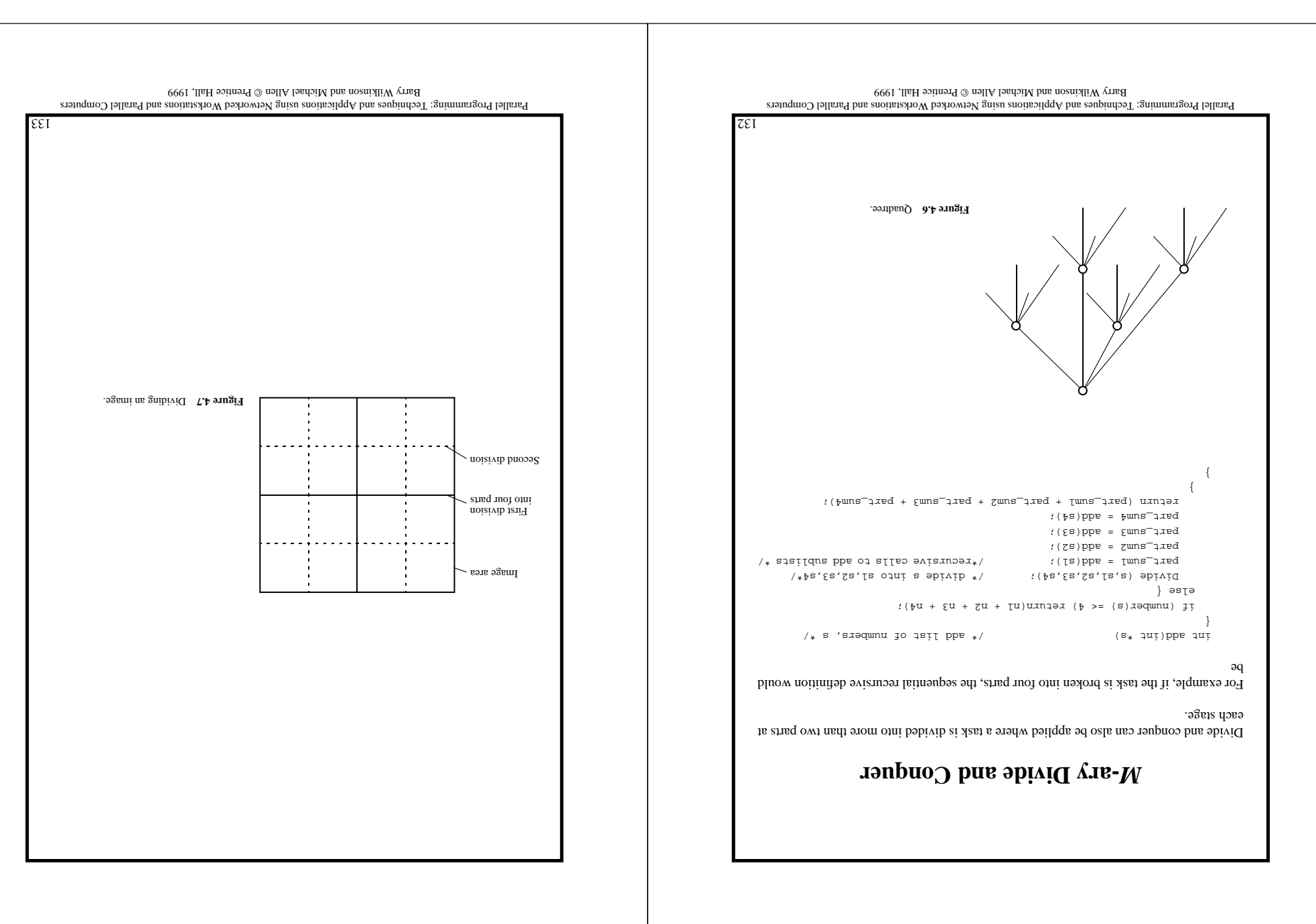

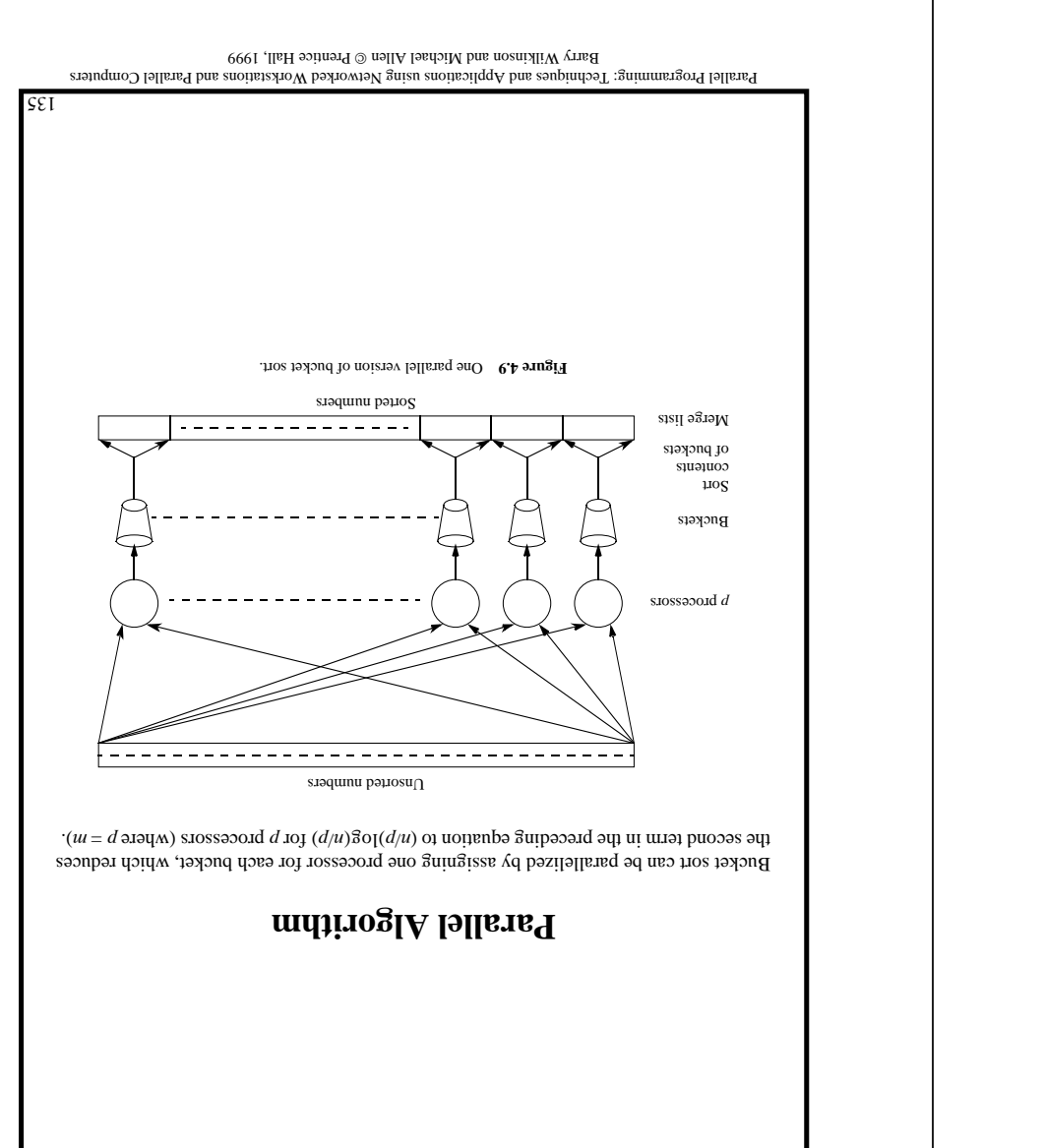

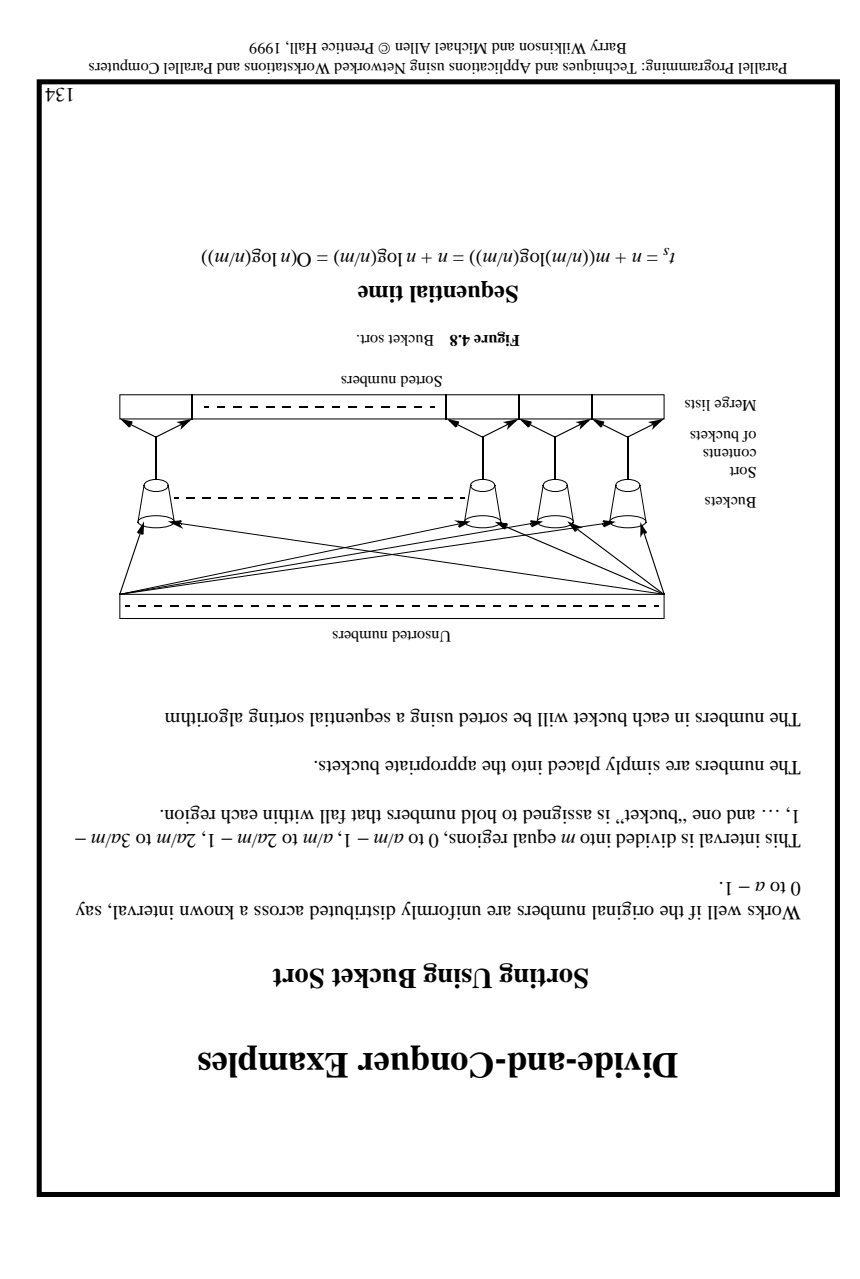

### **Analysis**

The following phases are needed:

- 1. Partition numbers.
- 2. Sort into small buckets.
- 3. Send to large buckets.
- 4. Sort large buckets.

### **Phase 1 — Computation and Communication**

 $u = I^{\text{duro2}}I$ 

 $u^{\text{supp}}y + \text{divens}y = \text{Imumop}y$ 

### **Phase 2 — Computation**

 $d/u = \zeta d \mu$ 

**Phase 3 — Communication.** If all the communications could overlap:

 $(\text{supp}_{l}(\frac{1}{2}d/u) + \text{dim}(\frac{1}{2}d))$   $\left[1 - d\right] = \text{dim}(\frac{1}{2}d)$ 

### **Phase 4 — Computation**

 $(d/u)$  $\delta o[(d/u) = \nu^{\text{duro2}} t$ 

### **Overall**

 $(d/u)\mathbb{E}o[(d/u)+\binom{\text{supp}}{\zeta}d/u)+\frac{\text{d}\text{nures}}{\zeta}f[(1-d)+d/u+u^{\text{supp}}t+\frac{\text{d}\text{nures}}{\zeta}f=\frac{d}{\zeta}f$ 

It is assumed that the numbers are uniformly distributed to obtain these formulas. The worst-case scenario would occur when all the numbers fell into one bucket!

Parallel Programming: Techniques and Applications using Networked Workstations and Parallel Computers Barry Wilkinson and Michael Allen @ Prentins Hall, 1999

 $LEI$ 

### **Further Parallelization**

By partitioning the sequence into  $m$  regions, one region for each processor.

Each processor maintains"  $d$  emails buckets and separates the numbers in its region into its own small buckets.

final buckets are then "emptied" into the p final buckets for sorting, which requires each processor to send one small bucket to each of the other processors (bucket i to proces- $\cdot$ ( $\iota$  sos

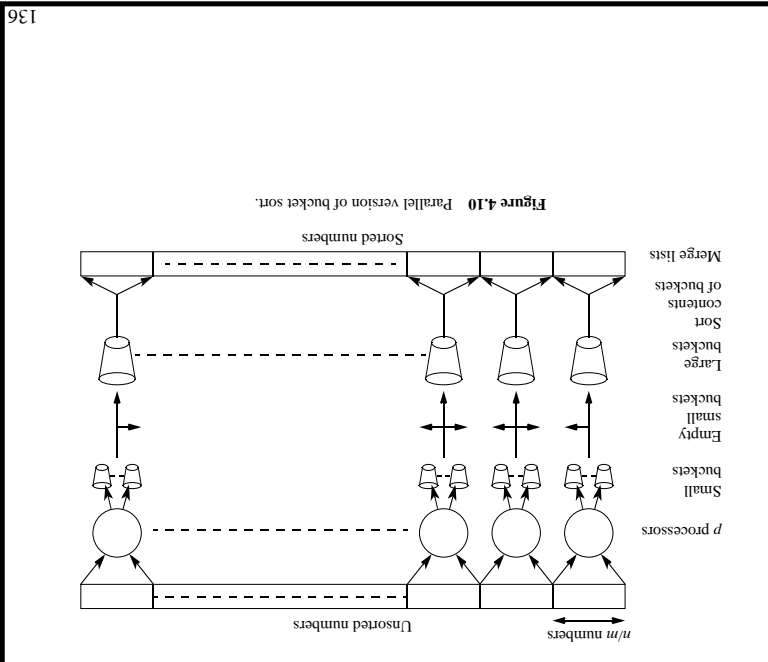

Parallel Programming: Techniques and Applications using Networked Workstations and Parallel Computers Barry Wilkinson and Michael Allen @ Prentins Hall, 1999

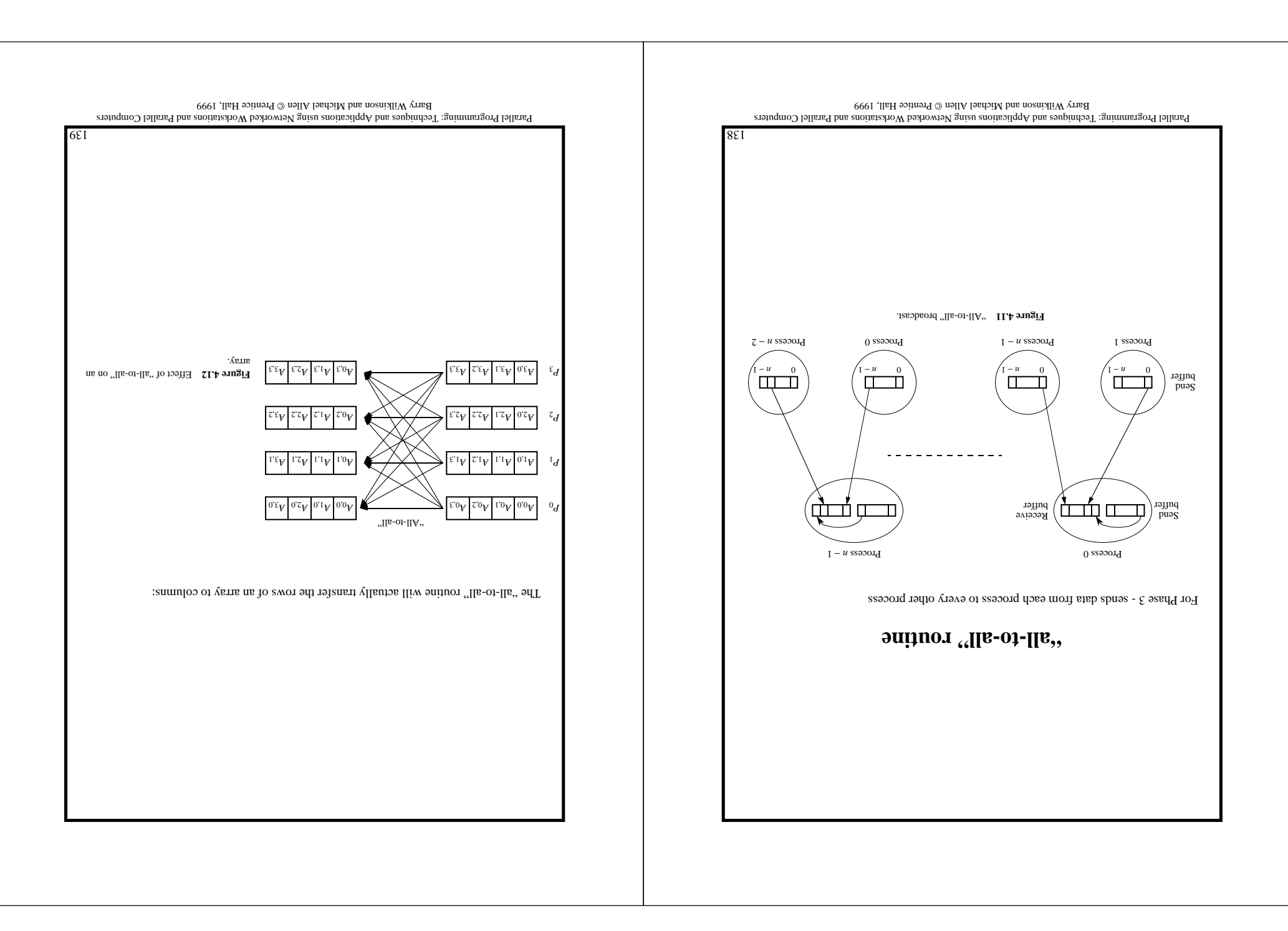

### **Numerical Integration**

A general divide-and-conquer technique divides the region continually into parts and lets some optimization function decide when certain regions are sufficiently divided.

Example: numerical integration:

$$
xp(x)f''_q = I
$$

Can divide the area into separate parts, each of which can be calculated by a separate process. Each region could be calculated using an approximation given by rectangles:

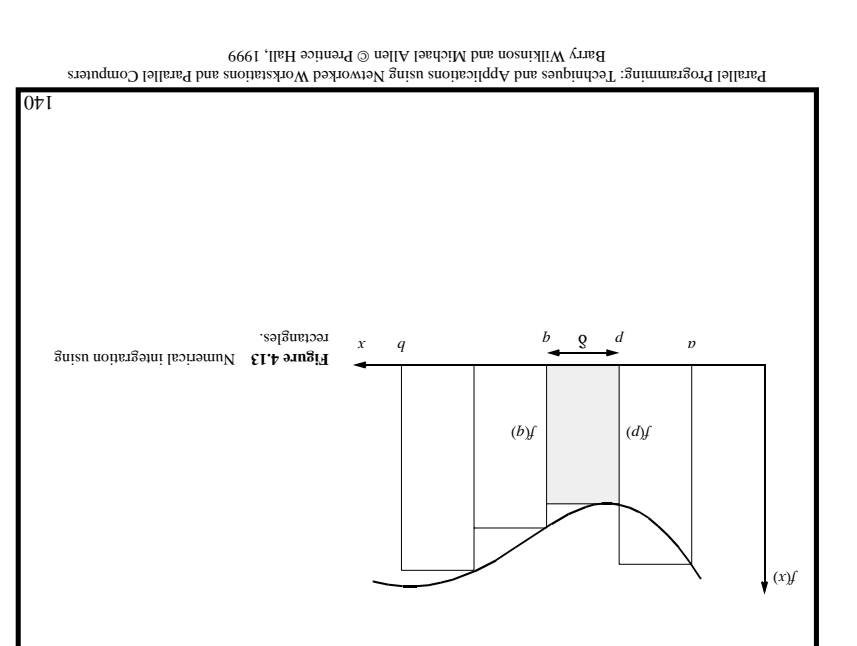

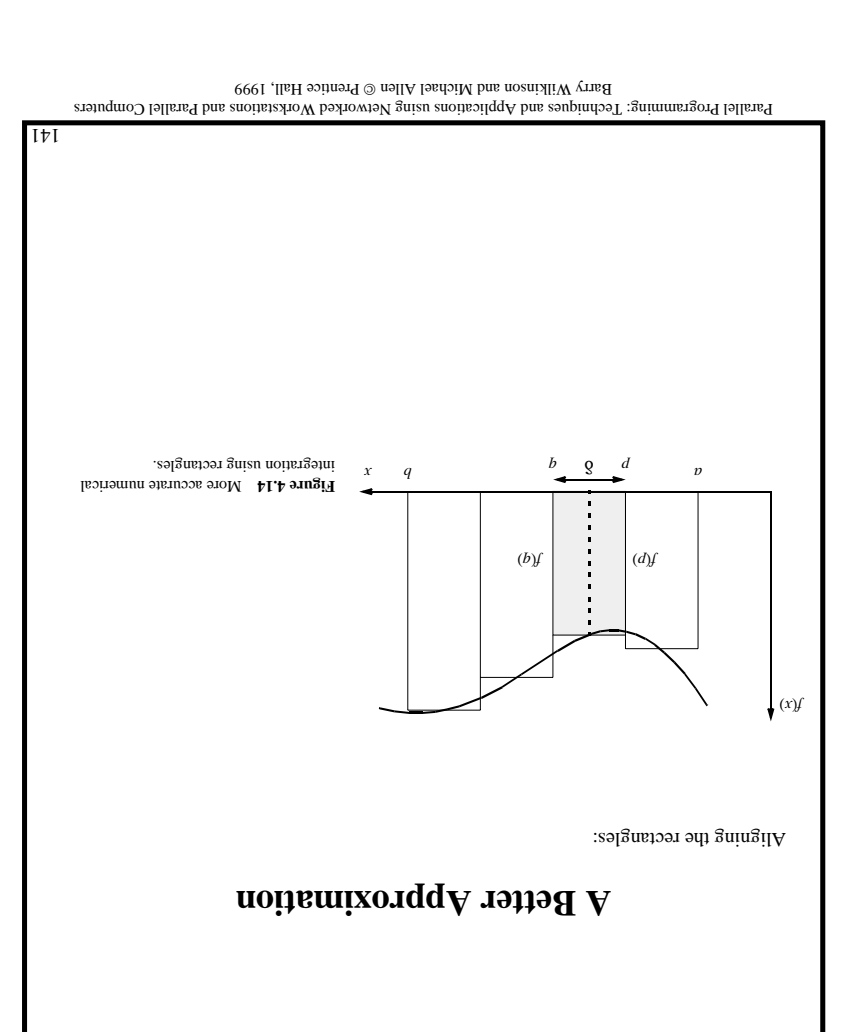

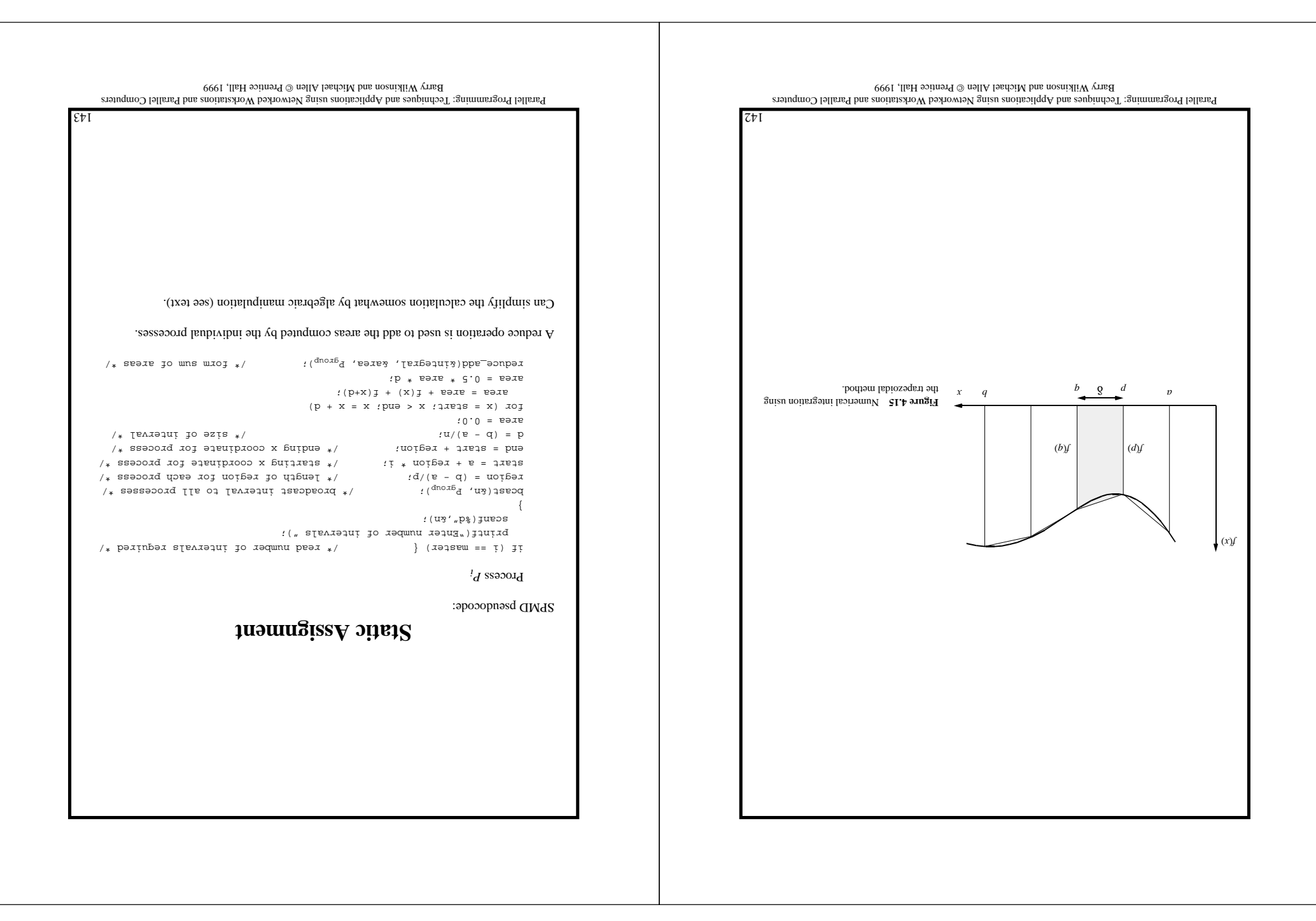

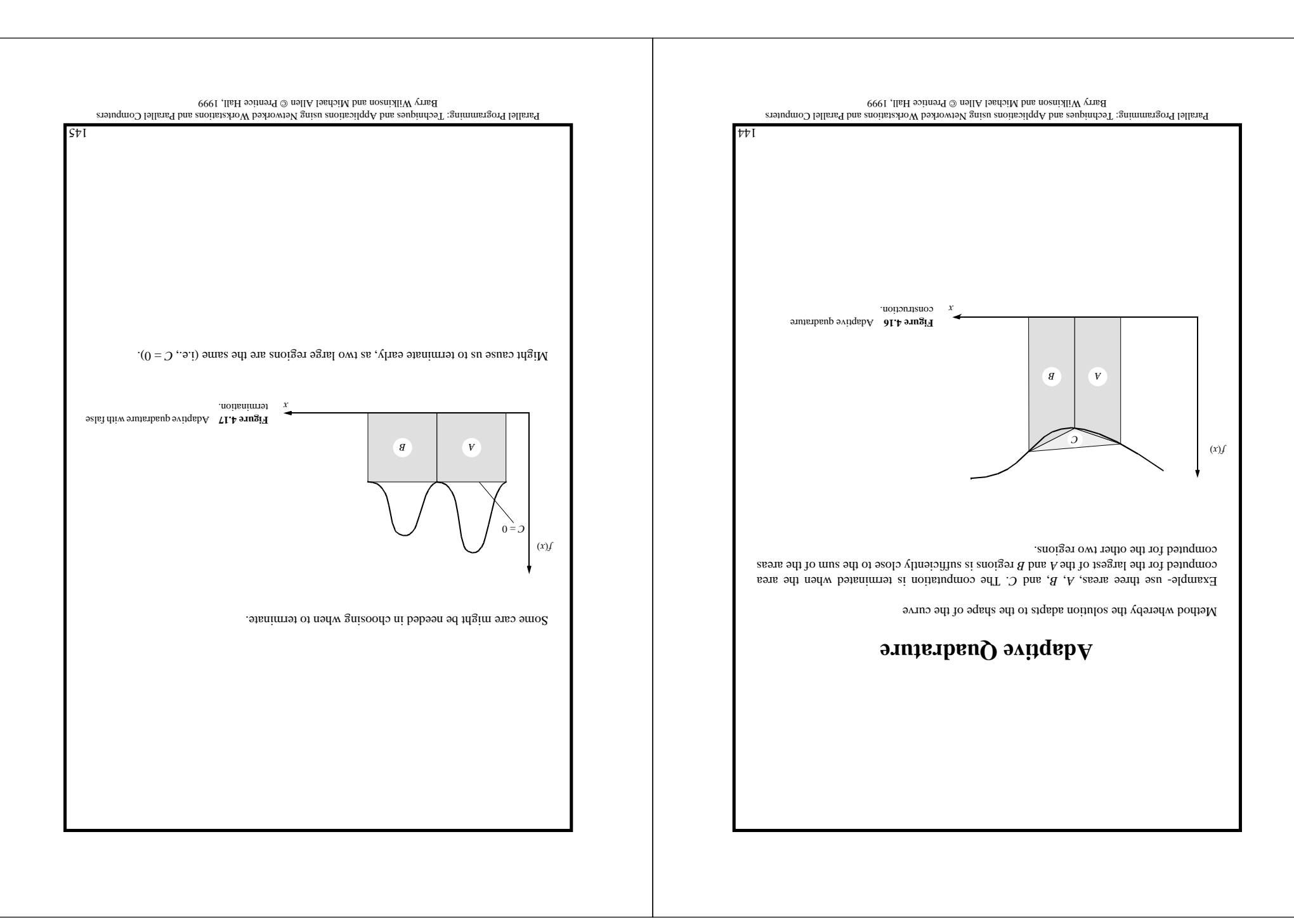

## **Three-Dimensional Space**

Since the bodies are in a three-dimensional space, all values are vectors and have to be resolved into three directions, *x*, *y*, and *z*.

In a three-dimensional space having a coordinate system  $(x, y, z)$ , the distance between the *<sup>x</sup>* bodies at ( *<sup>a</sup> <sup>y</sup>*, *<sup>a</sup> <sup>z</sup>*, *<sup>a</sup> <sup>x</sup>* ) and ( *<sup>b</sup> <sup>y</sup>*, *<sup>b</sup> <sup>z</sup>*, *<sup>b</sup>*) is given by

$$
z^{(v_2 - q_2)} + z^{(v_1 - q_2)} + z^{(v_2 - q_3)} = 0
$$

The forces are resolved in the three directions, using, for example,

$$
\left(\frac{d}{v_2 - q_2}\right) \frac{z^d}{q_u v_{uQ}} = \frac{z}{d} J
$$

$$
\left(\frac{d}{v_{\overline{A}} - q_{\overline{A}}}\right) \frac{z^d}{q_u v_{uQ}} = \frac{z}{d} J
$$

$$
\left(\frac{d}{v_x - q_x}\right) \frac{z^d}{q_u v_{uQ}} = \frac{z}{d} J
$$

*<sup>m</sup>* where the particles are of mass *<sup>a</sup> <sup>m</sup>* and *<sup>b</sup> <sup>x</sup>* and have the coordinates ( *<sup>a</sup> <sup>y</sup>*, *<sup>a</sup> <sup>z</sup>*, *<sup>a</sup>*) and  $\cdot$ ( $\frac{q_2 \cdot q_1 \cdot q_2}{q_2 \cdot q_3}$ 

Parallel Programming: Techniques and Applications using Networked Workstations and Parallel Computers Barry Wilkinson and Michael Allen @ Prentins Hall, 1999

 $L\nu$ 

### Gravitational *N*-Body Problem

The objective is to find the positions and movements of the bodies in space (say planets) that are subject to gravitational forces from other bodies using Newtonian laws of physics.

*<sup>m</sup>* The gravitational force between two bodies of masses *<sup>a</sup> <sup>m</sup>* and *<sup>b</sup>* is given by

$$
\frac{z^4}{q_{u}^p u g} = A
$$

where G is the gravitational constant and *r* is the bond and  $\sigma$  is the bodies.

Subject to forces, a body will accelerate according to Newton's second law:

 $pu = H$ 

where  $m$  is the resultant accel-  $F$  is the force it experiences, and  $a$  is the resultant acceleration.

Let the time interval be  $\Delta t$ . Then, for a particular body of mass *m*, the force is given by

$$
\frac{i\nabla}{(\frac{A}{\mu} - \frac{A}{\mu} + \frac{A}{\mu})} = A
$$

and a new velocity

$$
\frac{u}{i\nabla H} + \mu = \mu + \mu
$$

*v v*  $v^{1+1}$  *is the velocity of the body at the*  $t + 1$  *and*  $t^{1}$  *is the velocity of the body at*  $t^{1+1}$ 

If a body is moving at a velocity v over the time interval ∆t, its position changes by

$$
\iota \nabla \Lambda = \iota^X - \iota^X
$$

*x* and *t* is model and *t* is the *t* is the *t* is the *t* is the *t* is the *t* is the *t* is the *t* is the *t* is the *t* is the *t* is the *t* is the *t* is the *t* is the *t* is the *t* is the *t* is the *t* is th

Once bodies move to new positions, the forces change and the computation has to be repeated.

 $9+1$ 

Parallel Programming: Techniques and Applications using Networked Workstations and Parallel Computers Barry Wilkinson and Michael Allen @ Prentins Hall, 1999

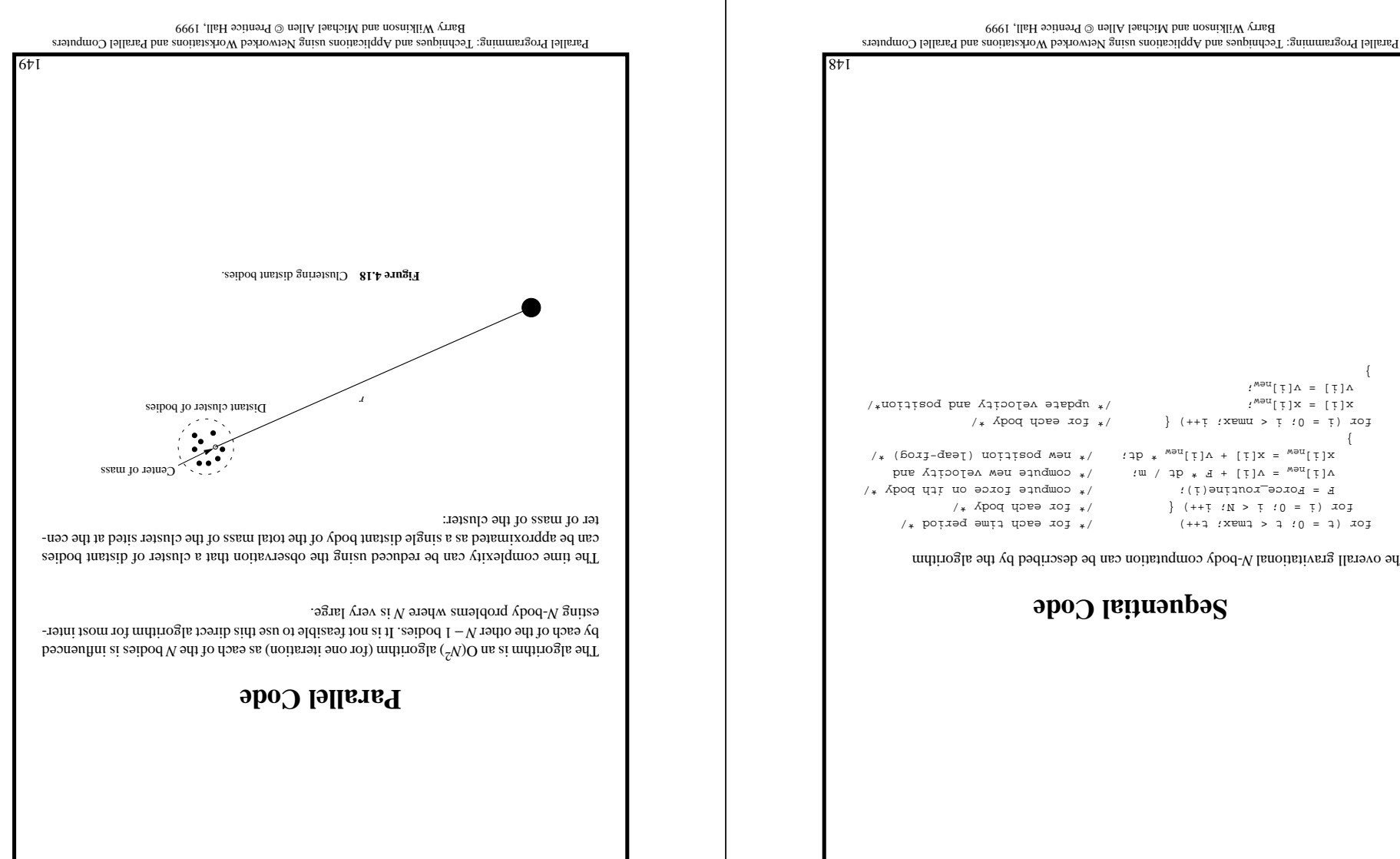

#### The overall gravitational V-body computation can be described by the algorithm

 $\mathcal{L}$ 

}

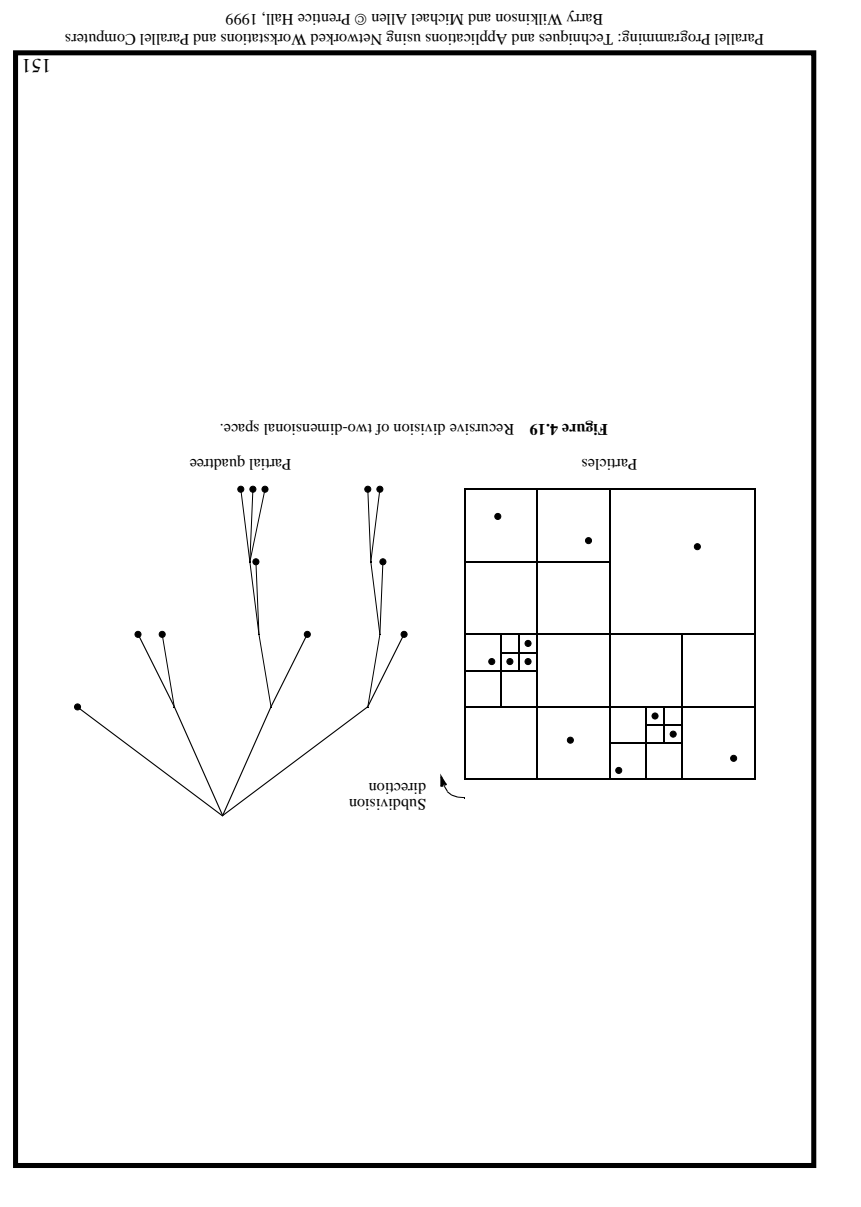

# **Barnes-Hut Algorithm**

Starts with the whole space in which one cube contains the bodies (or particles).

First, this cube is divided into eight subcubes.

If a subcube contains no particles, the subcube is deleted from further consideration.

If a subcube contains more than one body, it is recursively divided until every subcube contains one body.

This process creates an *octtree*; that is, a tree with up to eight edges from each node. The leaves represent cells each containing one body.

After the tree has been constructed, the total mass and center of mass of the subcube is stored at each node.

The force on each body can then be obtained by traversing the tree starting at the root, stopping at a node when the clustering approximation can be used, e.g. when:

 $\frac{1}{p}$   $\leq$  *d*  $\frac{\theta}{\pi}$ 

is a constant typically 1.0 or less (θ is alled the opening angle).

Constructing the tree requires a time of O(*n*log*n*), and so does computing all the forces, so that the overall time complexity of the method *is* O(nlogn).

0*s*<sub>I</sub>

Parallel Programming: Techniques and Applications using Networked Workstations and Parallel Computers Barry Wilkinson and Michael Allen @ Prentice Hall, 1999

# **Orthogonal Recursive Bisection**

Example for a two-dimensional square area.

First, a vertical line is found that divides the area into two areas each with an equal number of bodies. For each area, a horizontal line is each band divide it into two areas each with an equal number of bodies. This is repeated until there are as many areas as processors, and then one processor is assigned to each area.

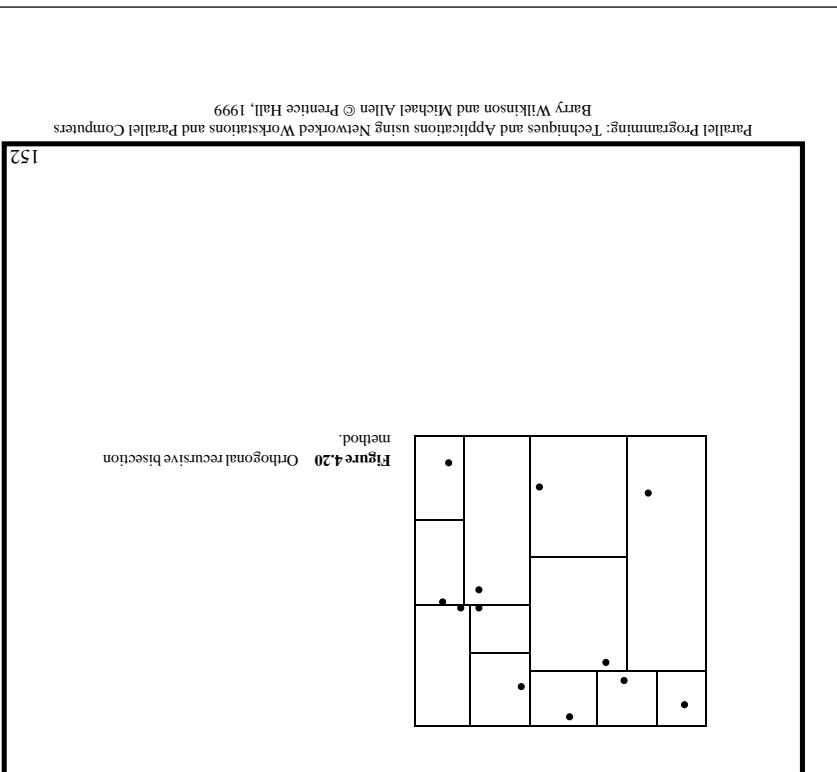